$ES102$  and  $1$ 

Couches logicielles Architecture Micro-architecture Logique/Arithmétique Circuit logique Circuit analogique Dispositif Physique

ARCHITECTURE ET COMMANDE D'UN ( CŒUR ÉLÉMENTAIRE DE ) MICROPROCESSEUR

ES102 / CM9

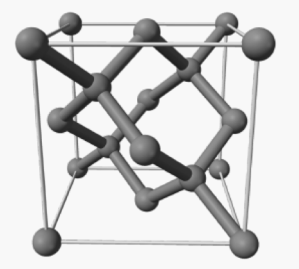

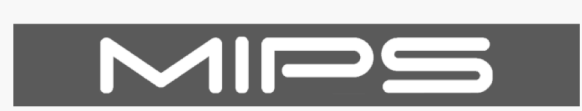

version 32 bits

**R**educed **I**nstruction **S**et **C**omputer

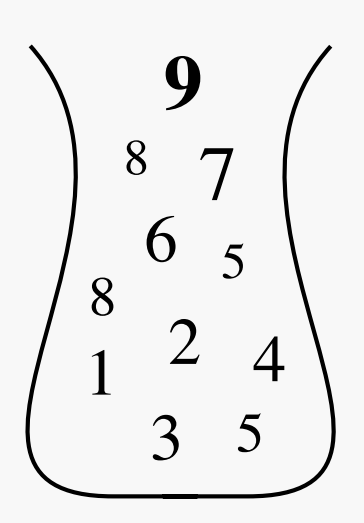

### BESOIN DE PLUS DE REGISTRES

(que dans la calculette primitive) pour supporter des algorithmes courants

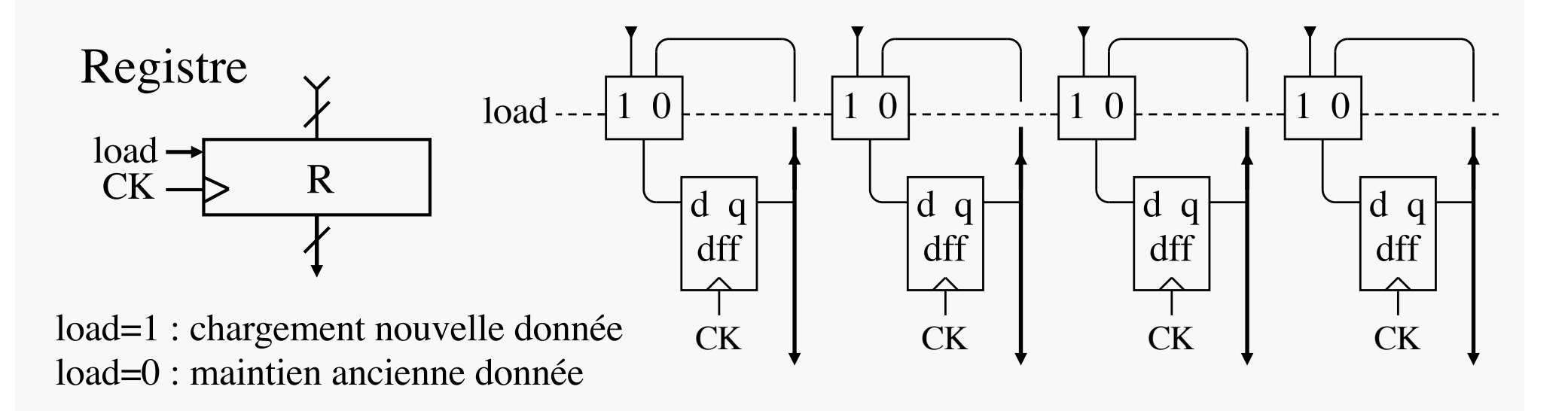

- chaque registre portera typiquement une variable de calcul
- on veut pouvoir en combiner 2 au choix à chaque période d'horloge pour cela, il faut pouvoir récupérer le contenu de n'importe quel couple de registres parmi de multiples accessibles, faire une opération sur les deux opérandes ainsi récupérés, et ranger le résultat dans n'importe quel registre

→ registres regroupés en *banc* pour répondre à ce besoin

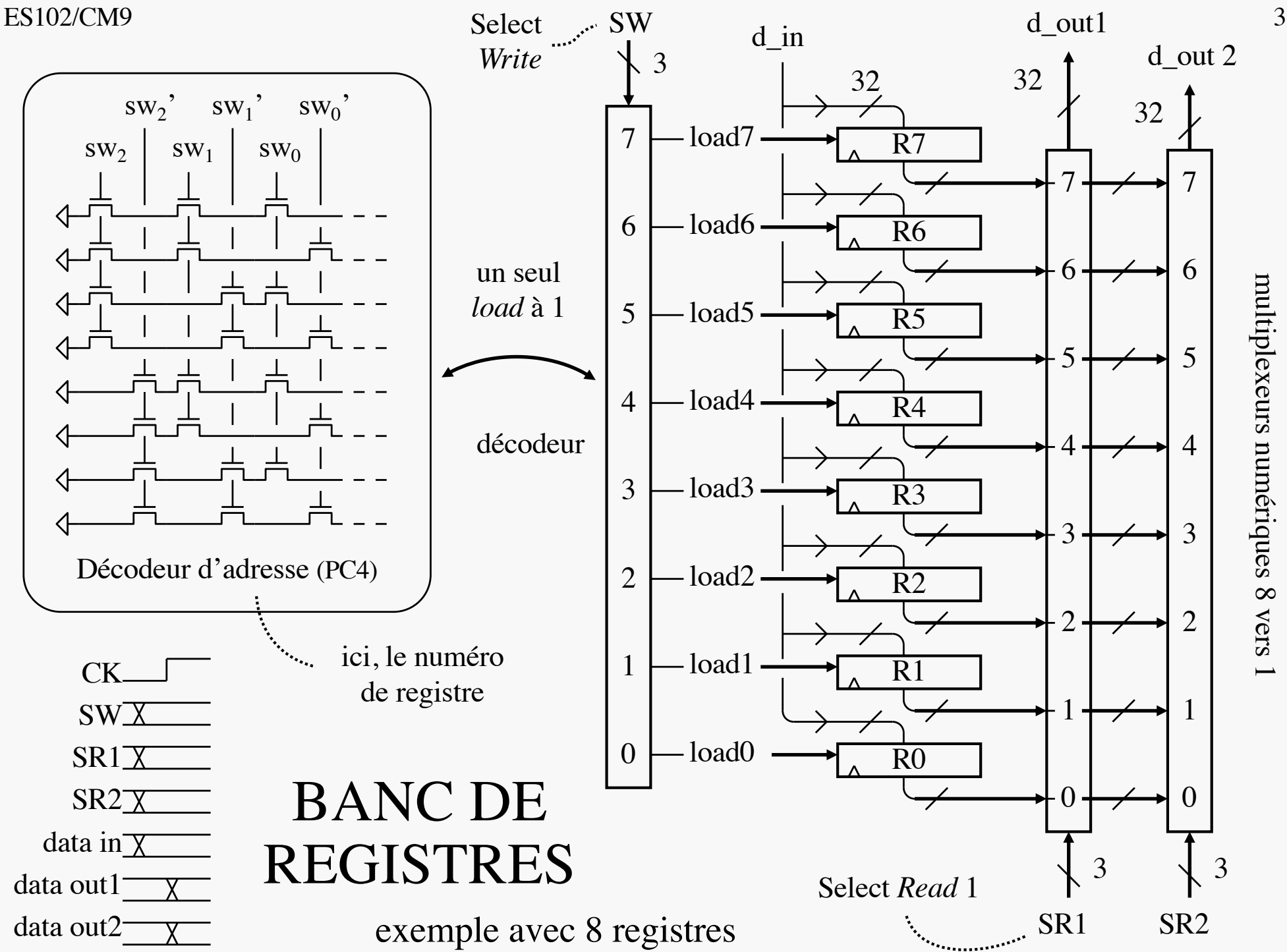

multiplexeurs numériques 8 vers multiplexeurs numériques 8 vers 1

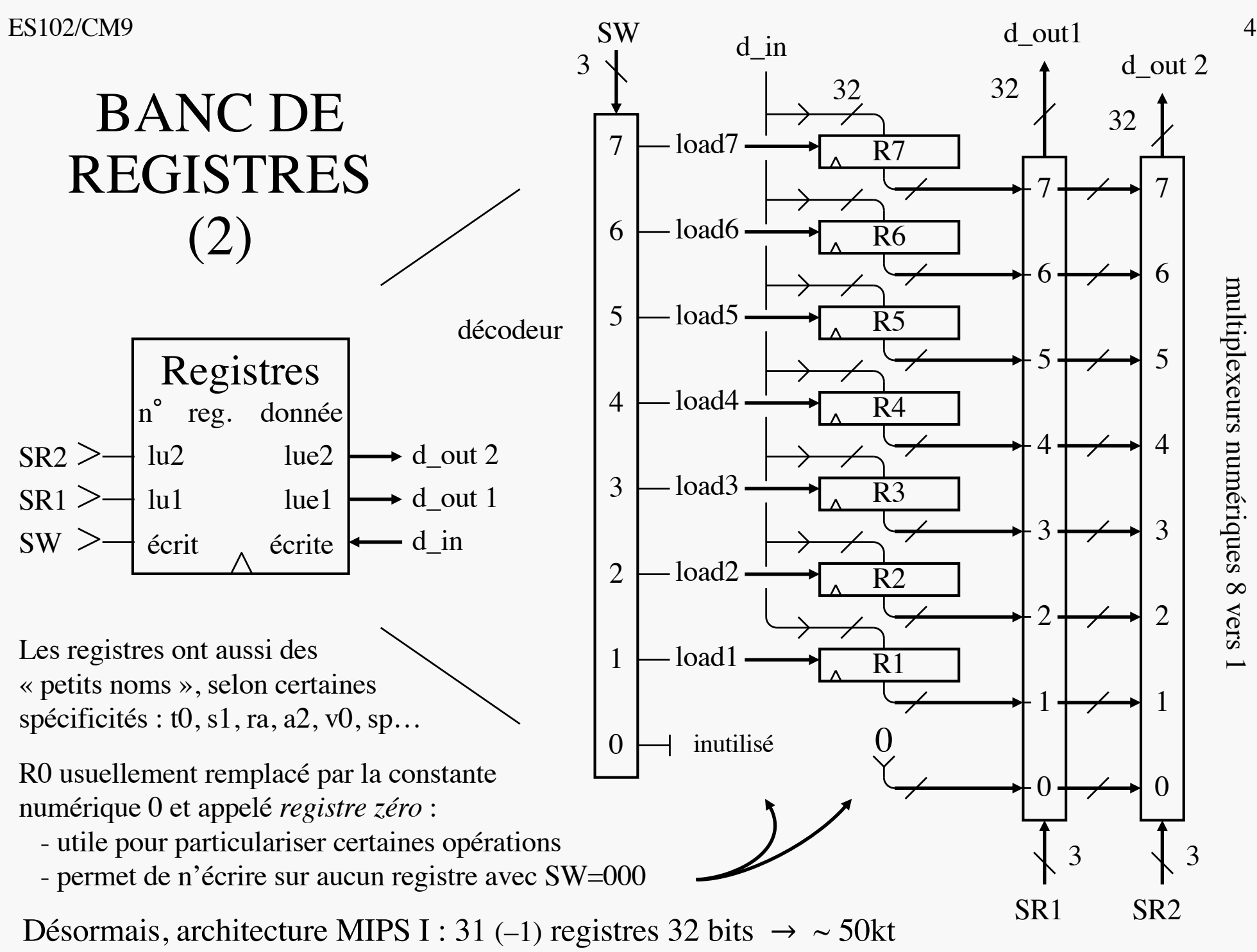

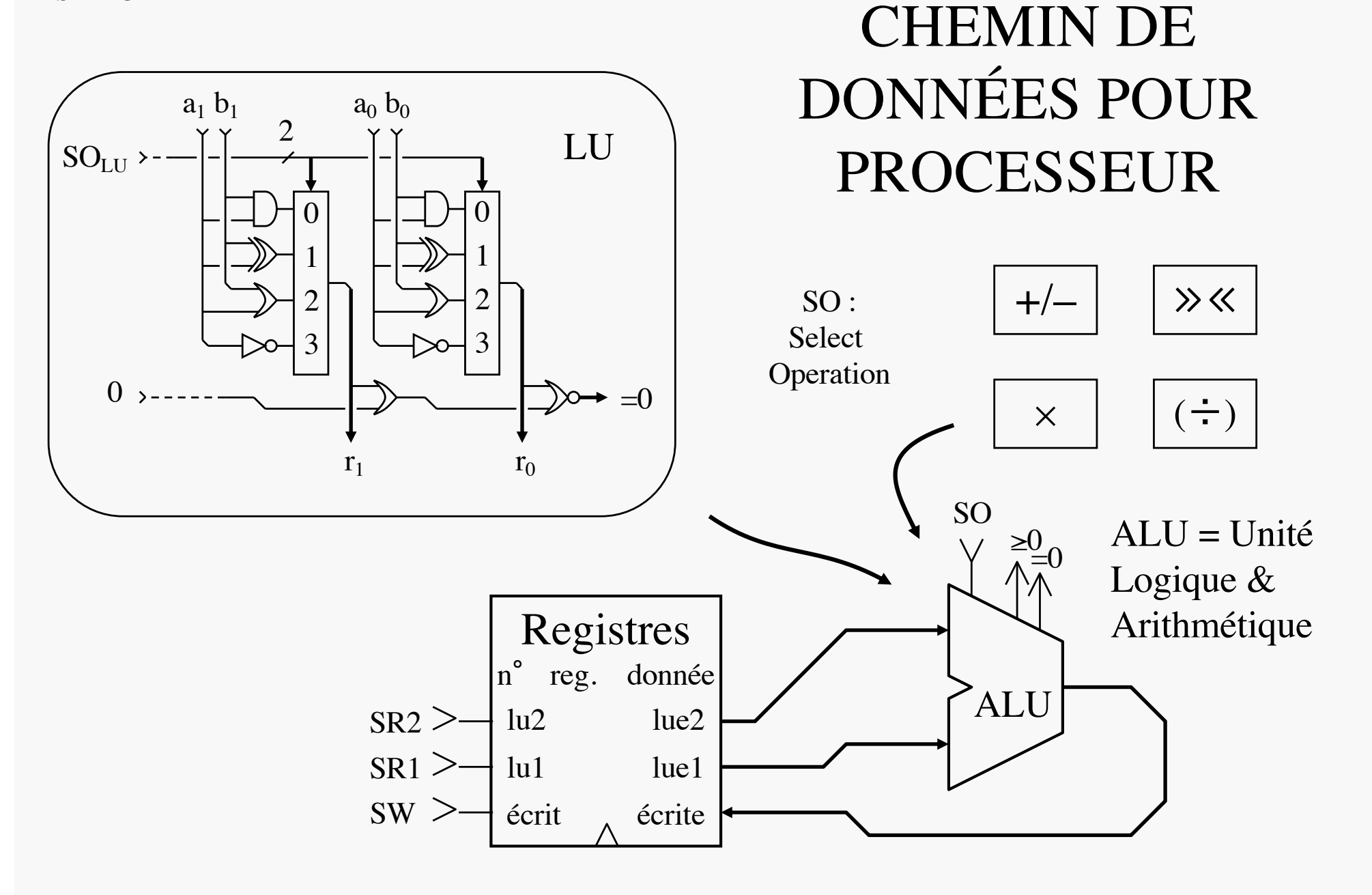

{ SR1, SR2, SO, SW } : commande appliquée au CD

# DONNÉES EN MÉMOIRE

Quelques données seulement dans les registres, toutes les autres en mémoire

Exemple de contenu Adresse par ligne/mot de 32 bits, soit 4 octets

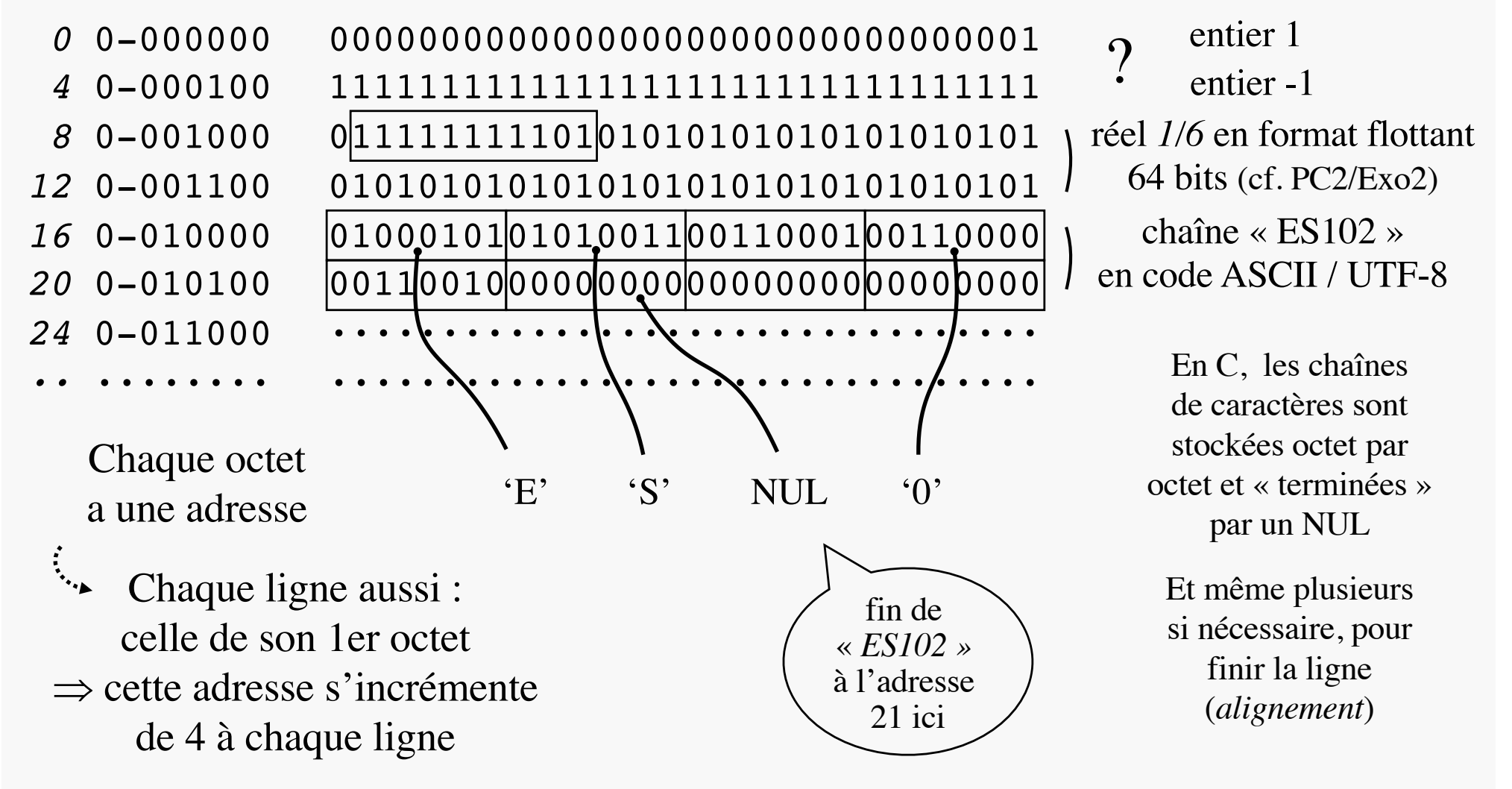

# MÉMOIRE

- tableau de bits
	- $-$  de capacité  $2<sup>k</sup>$  octets, chacun avec une adresse propre : son numéro, sur *k* bits
		- k=32  $\rightarrow$  4 gigaoctets (désormais ridicule)
		- $k=64 \rightarrow 16$  exanctets (gigantesque)
	- de largeur *n* bits donc comportant 8·2k/*n* lignes chacune accessible en lecture ( $R\overline{W} = 1$ ) ou en écriture ( $R\overline{W} = 0$ ) R : read W : write
		- sur présentation de son adresse
	- comparé aux registres, stockage plus dense mais accès plus lent, car séquencement plus complexe
		- *black-out* : mémoires considérées combinatoires ci-après
	- accueillant des données de différentes tailles, selon leur type, multiple de *n* sauf exception
		- il faut sauter du bon nombre d'octets pour passer à la donnée suivante d'un tableau...
		- accueillant aussi des adresses de données
		- ou encore des instructions (mémoire dédiée ici)

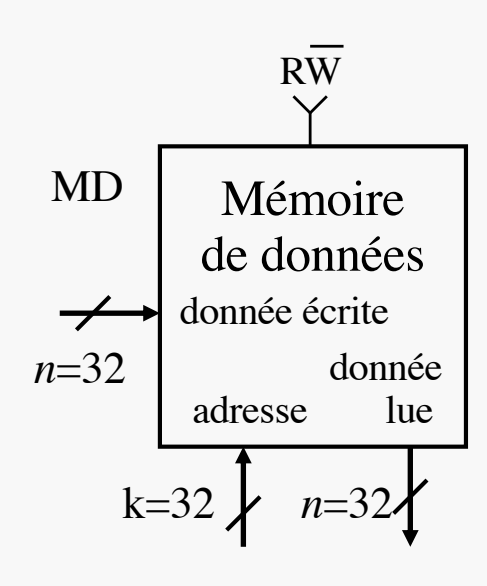

MIPS I :  $k = n = 32$ 

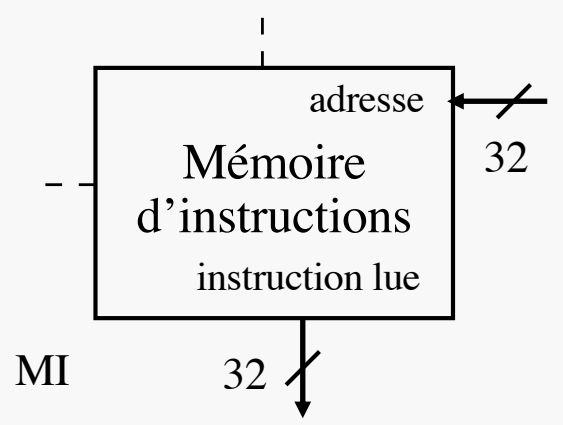

*Planche retirée de l'édition 2020, mais fantôme maintenu par souci de cohérence de numérotation avec la vidéo.*

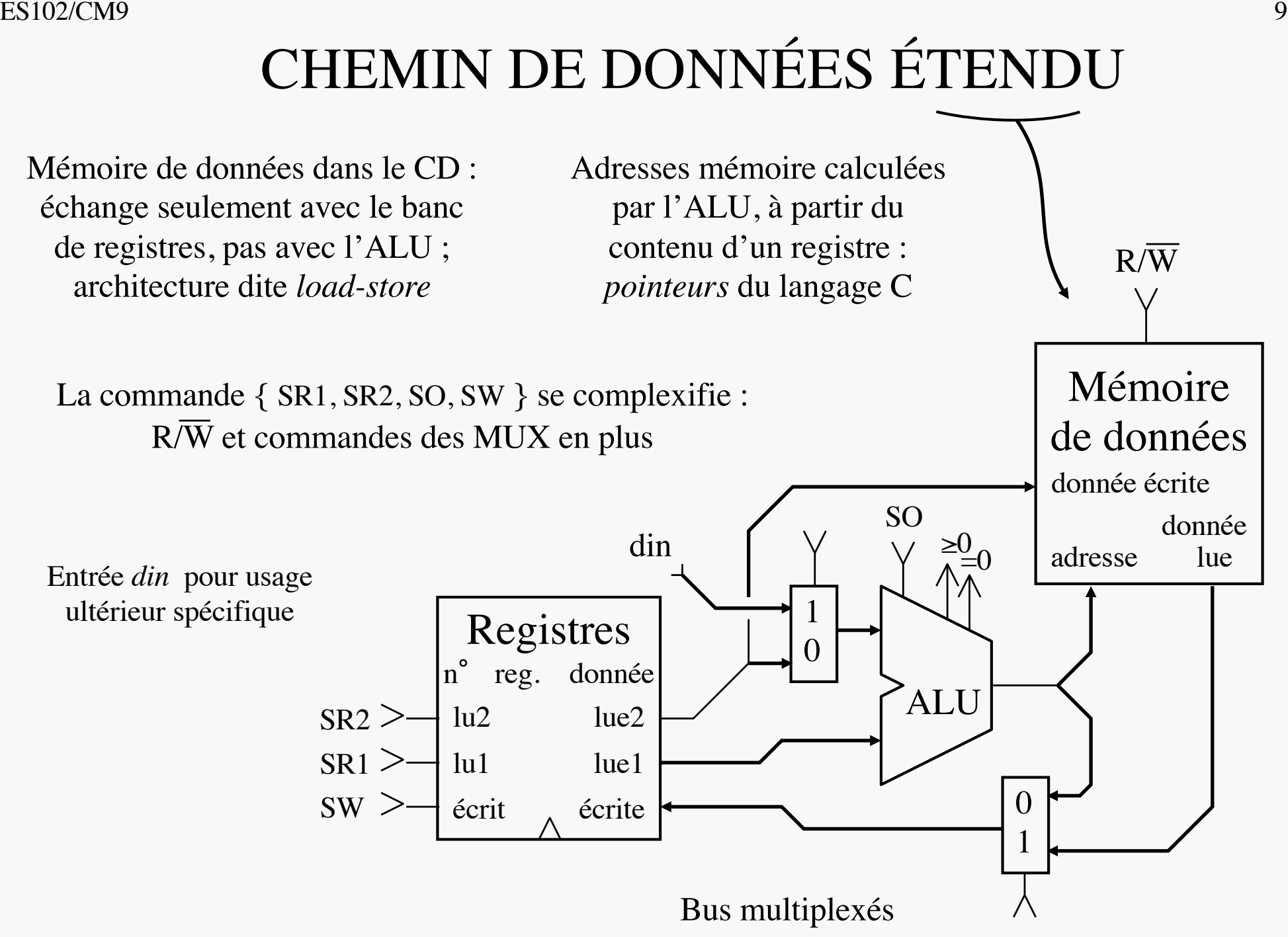

### CODAGE DES INSTRUCTIONS

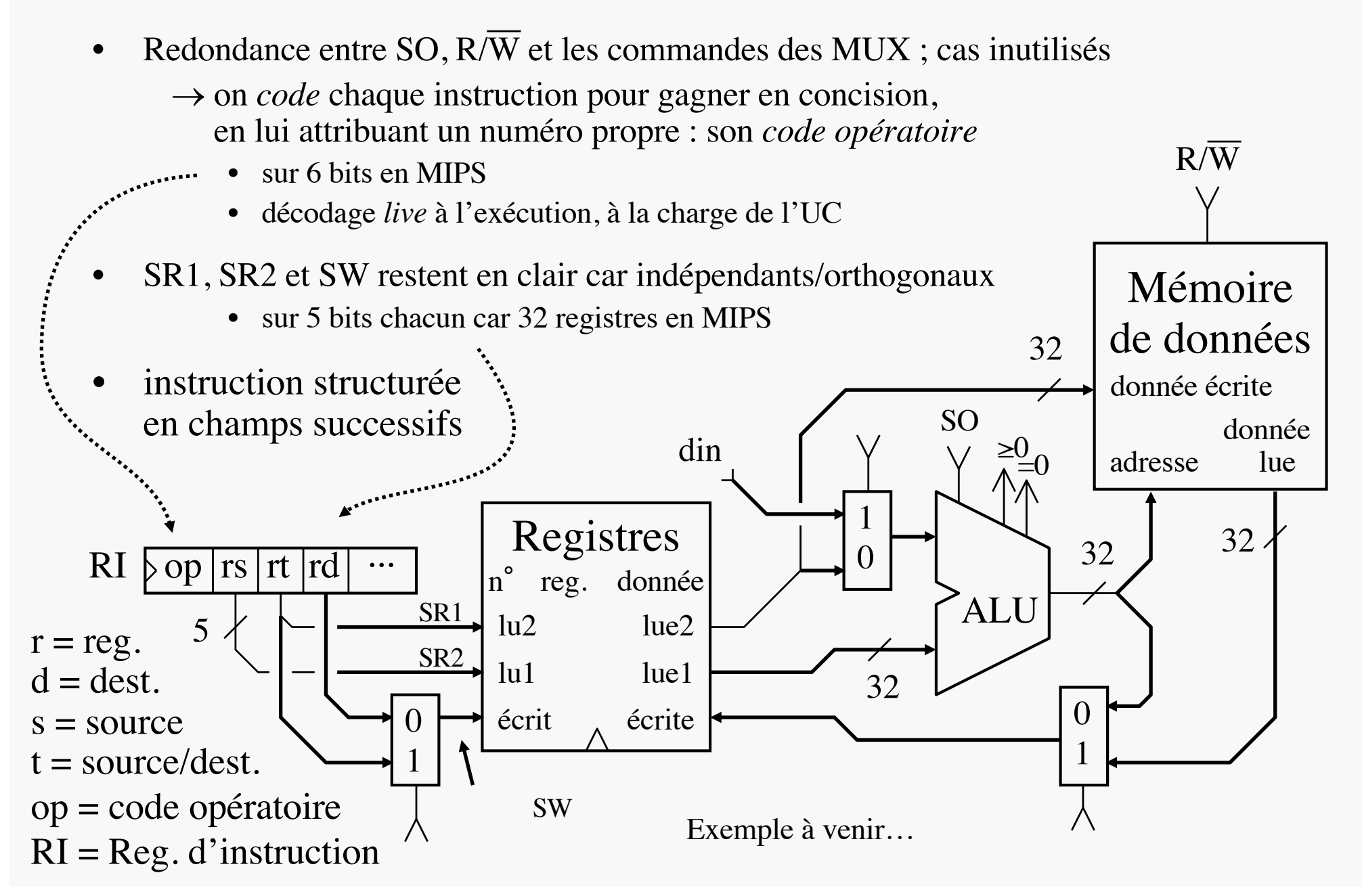

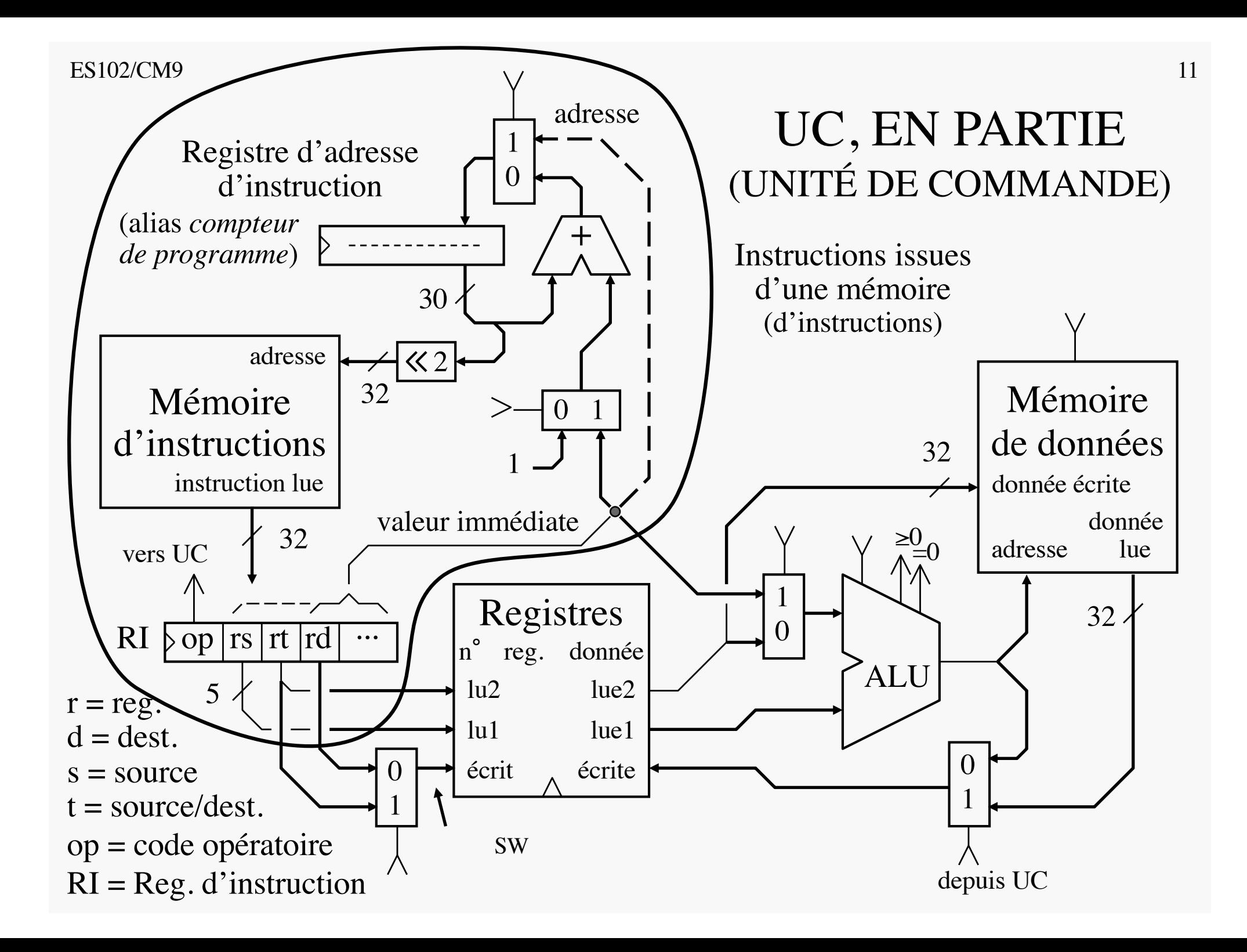

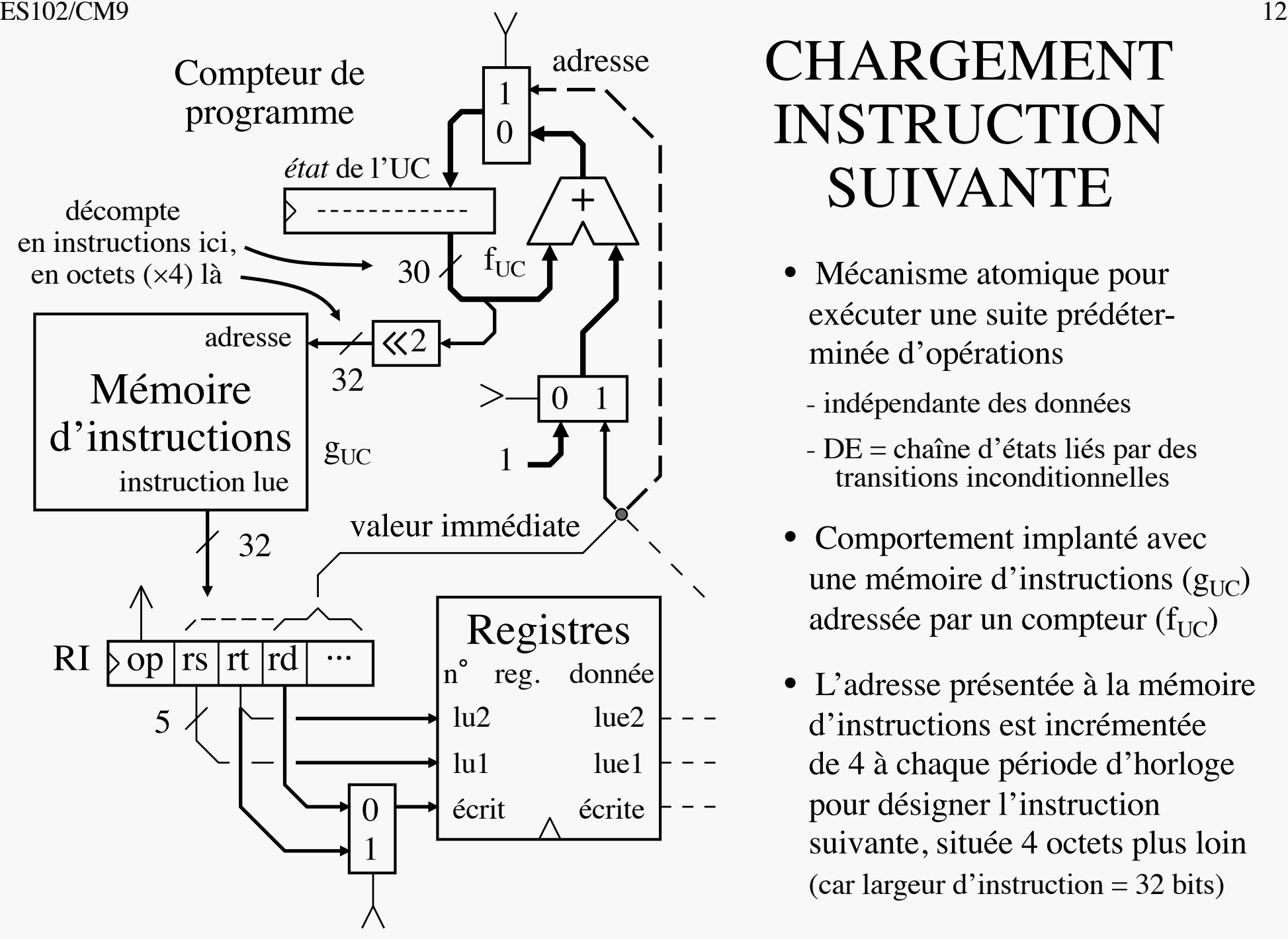

### CHARGEMENT INSTRUCTION SUIVANTE

- Mécanisme atomique pour exécuter une suite prédéterminée d'opérations
	- indépendante des données
	- DE = chaîne d'états liés par des transitions inconditionnelles
- Comportement implanté avec une mémoire d'instructions  $(g_{\text{UC}})$ adressée par un compteur  $(f_{\text{UC}})$
- L'adresse présentée à la mémoire d'instructions est incrémentée de 4 à chaque période d'horloge pour désigner l'instruction suivante, située 4 octets plus loin (car largeur d'instruction = 32 bits)

## INSTRUCTIONS

- 3 types :
	- Opérations sur les données :
		- addition, soustraction, multiplication
		- opérations logiques
		- décalages (tournant ou pas), copie
	- Transferts de données :
		- de registre vers mémoire (écriture, *store*) de mémoire vers registre (lecture, *load*)
	- Gestion de séquencement :
		- sauts (*jump*) et branchements (*branch*)
		- sous-programme : appel & retour (*call* & *return*)
	- environ 50 instructions au total, d'où les 6 bits alloués au code opératoire
- $\rightarrow$  examen de 2-3 exemples caractéristiques pour chaque type
	- leur raison d'être (logicielle) et leur réalisation (économe) sur CD + UC,
	- $-$  leur représentation symbolique  $\rightarrow$  *langage assembleur* MIPS 1) *add*, *addi* 2) *lw*, *sw* 3) *beq*, *j*, *jal*, *jr*

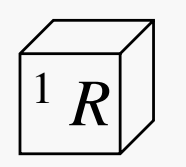

fait intervenir les *r*egistres seulement

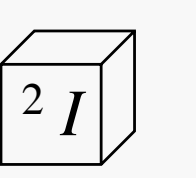

accès *i*ndirect aux données

via leur adresse en mémoire  $\rightarrow$  *pointeur* 

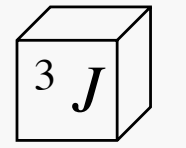

procède par saut d'instructions (*j*ump)

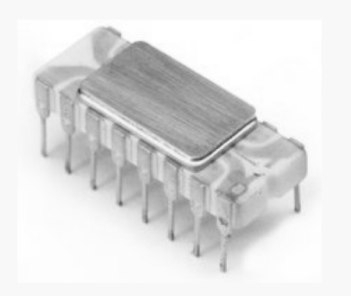

Intel 4004

### LE PREMIER MICROPROCESSEUR

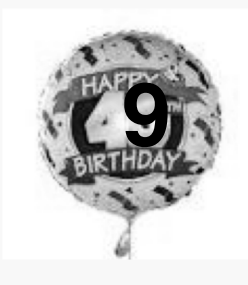

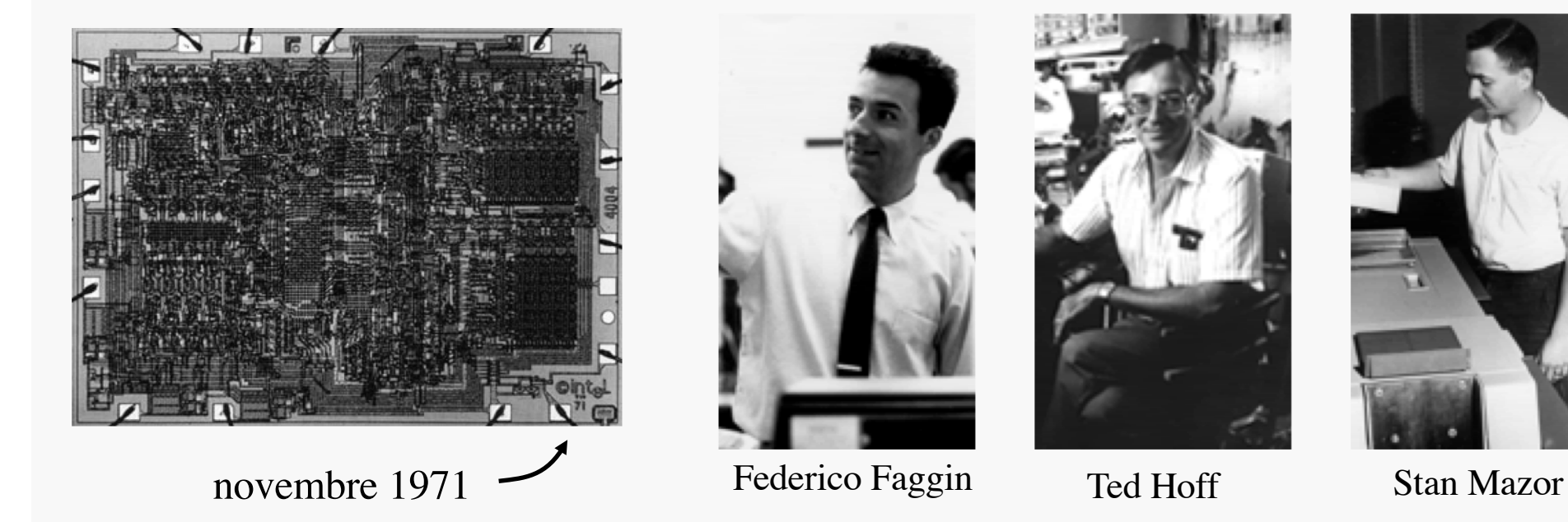

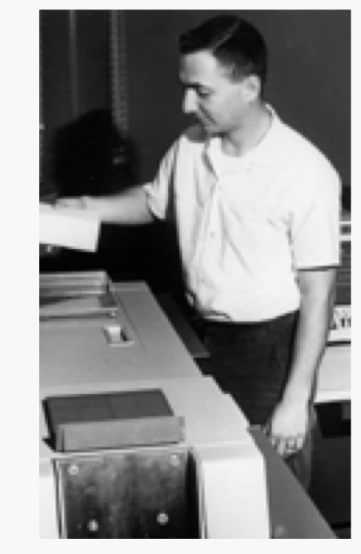

3kt, pMOS  $10\mu$ m, 740kHz, 16 registres entiers 4 bits, adresses 12 bits, 46 instructions 8 bits  $($  ≠ MIPS I, où tout est sur 32 bits  $)$ 

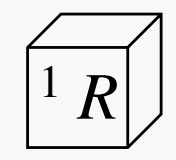

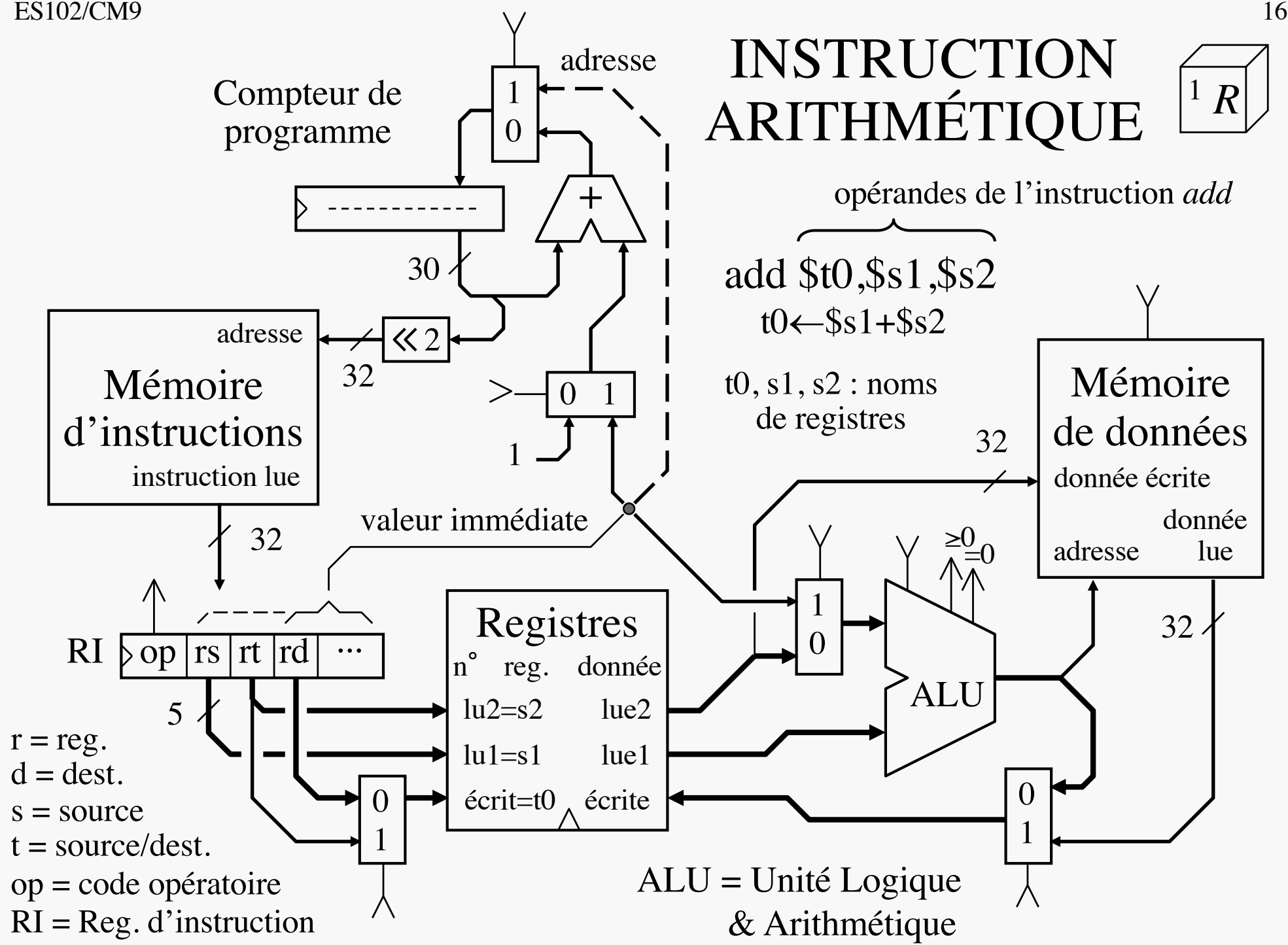

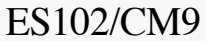

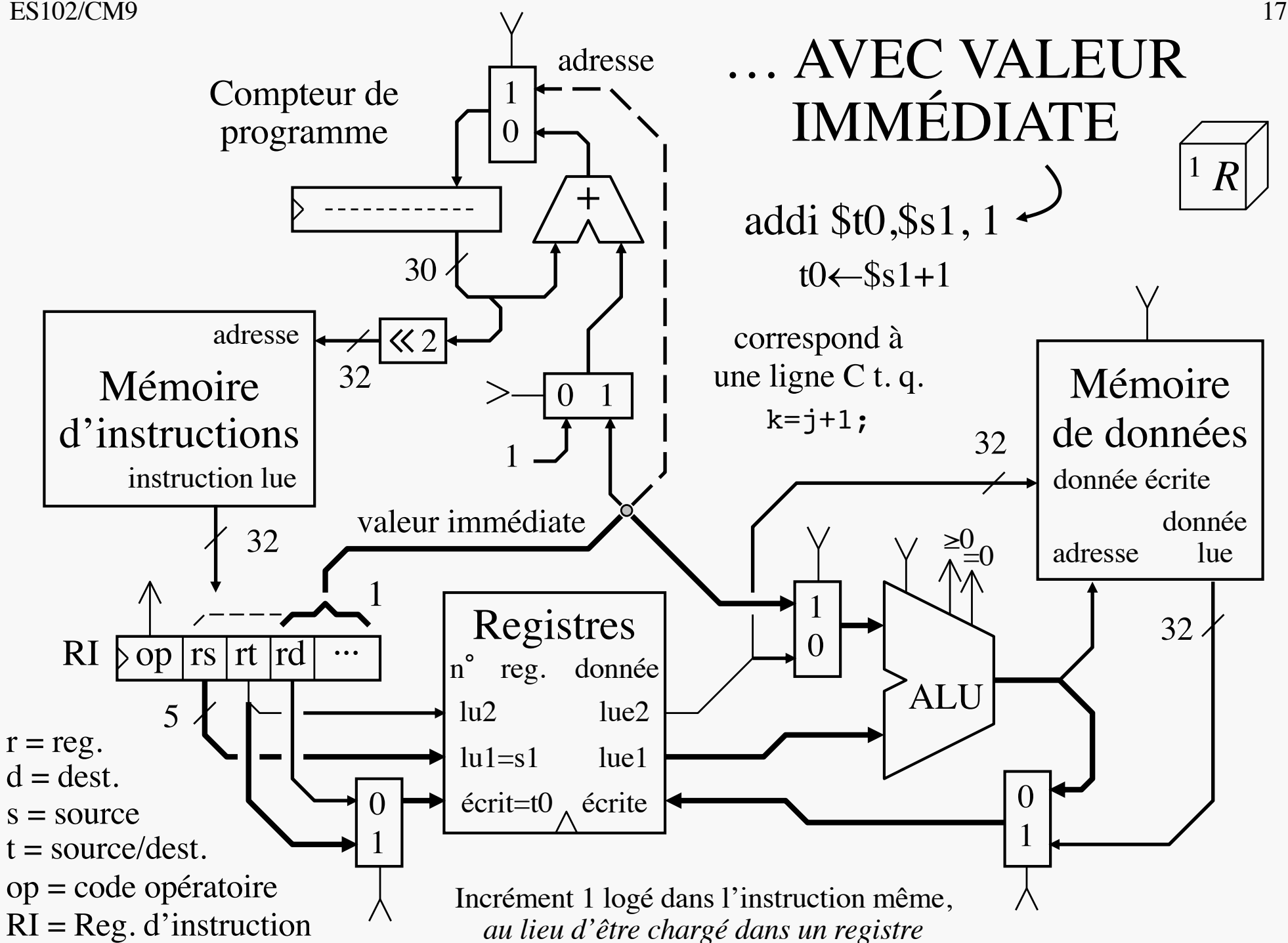

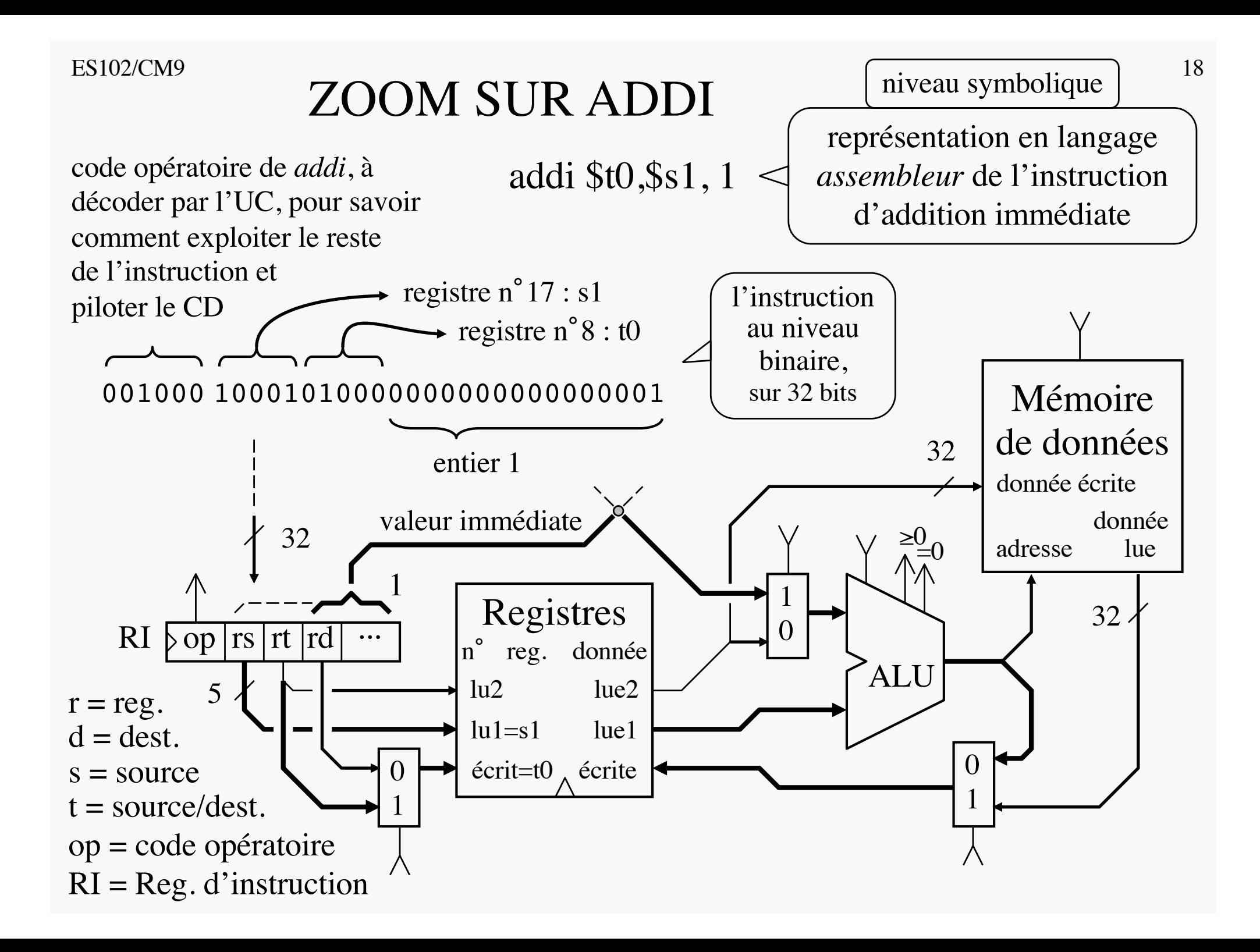

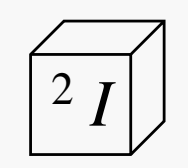

La mémoire de données (MD) entre en jeu.

Ci-après, la MD héberge un tableau d'entiers data, à partir d'une certaine adresse, adresse chargée dans le registre s1. L'élément data[5] se trouve donc à l'adresse \$s1+20

pointeur du langage C  $20 = 5 \times (4 \text{ octets})$ 

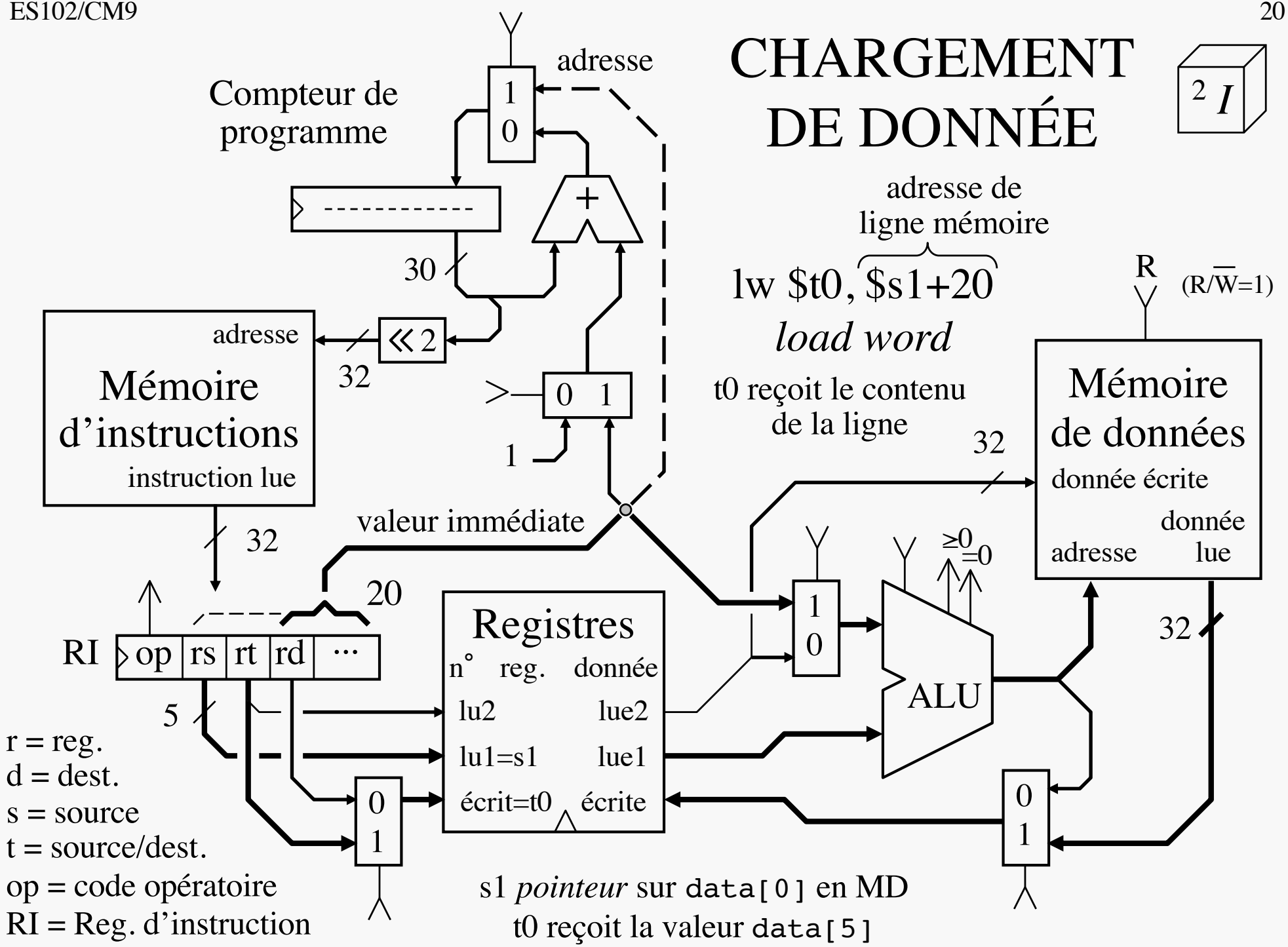

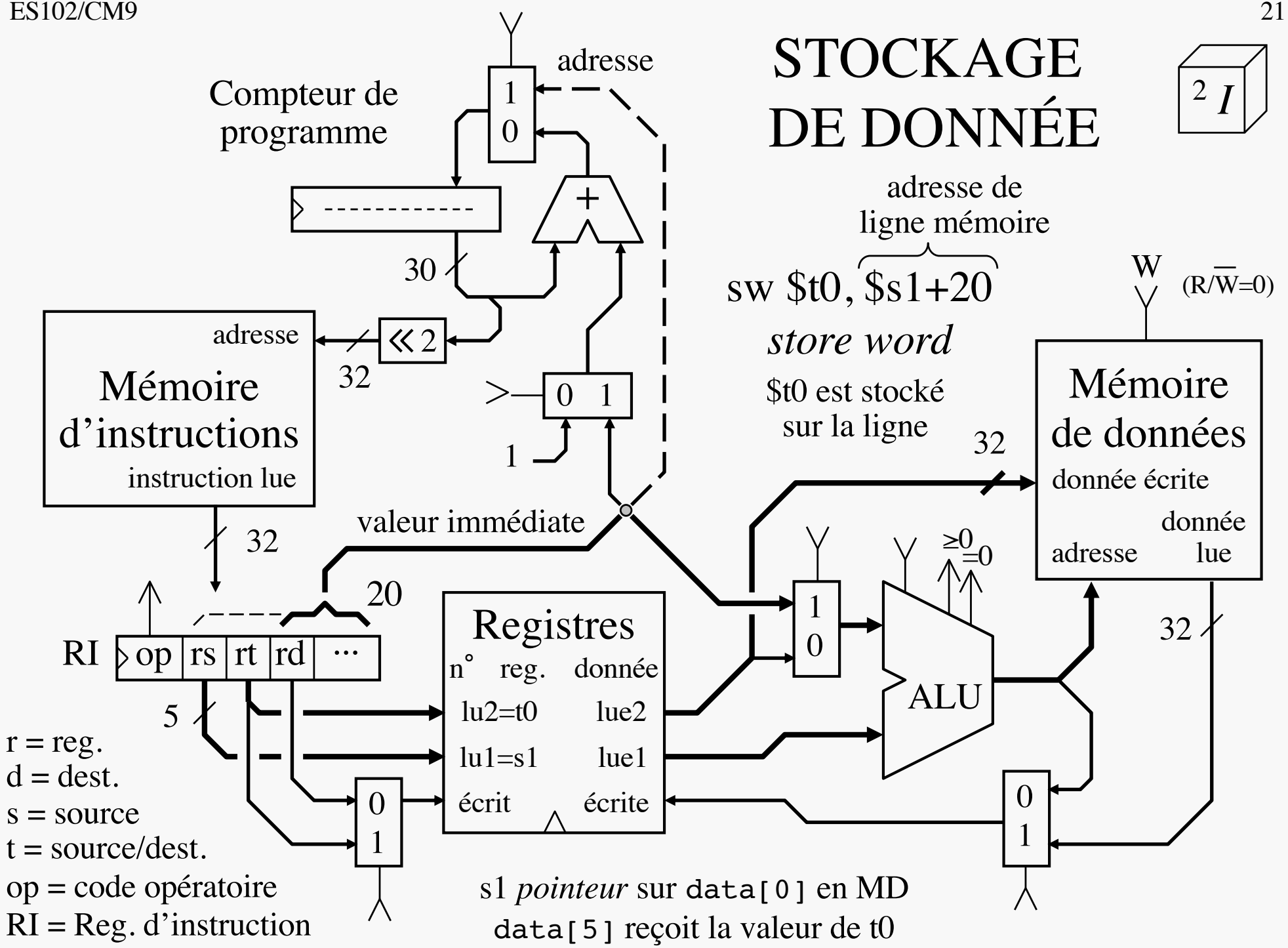

# C COMPILÉ VERS MIPS

data : tableau d'entiers dont l'adresse de base a déjà été chargée dans s1

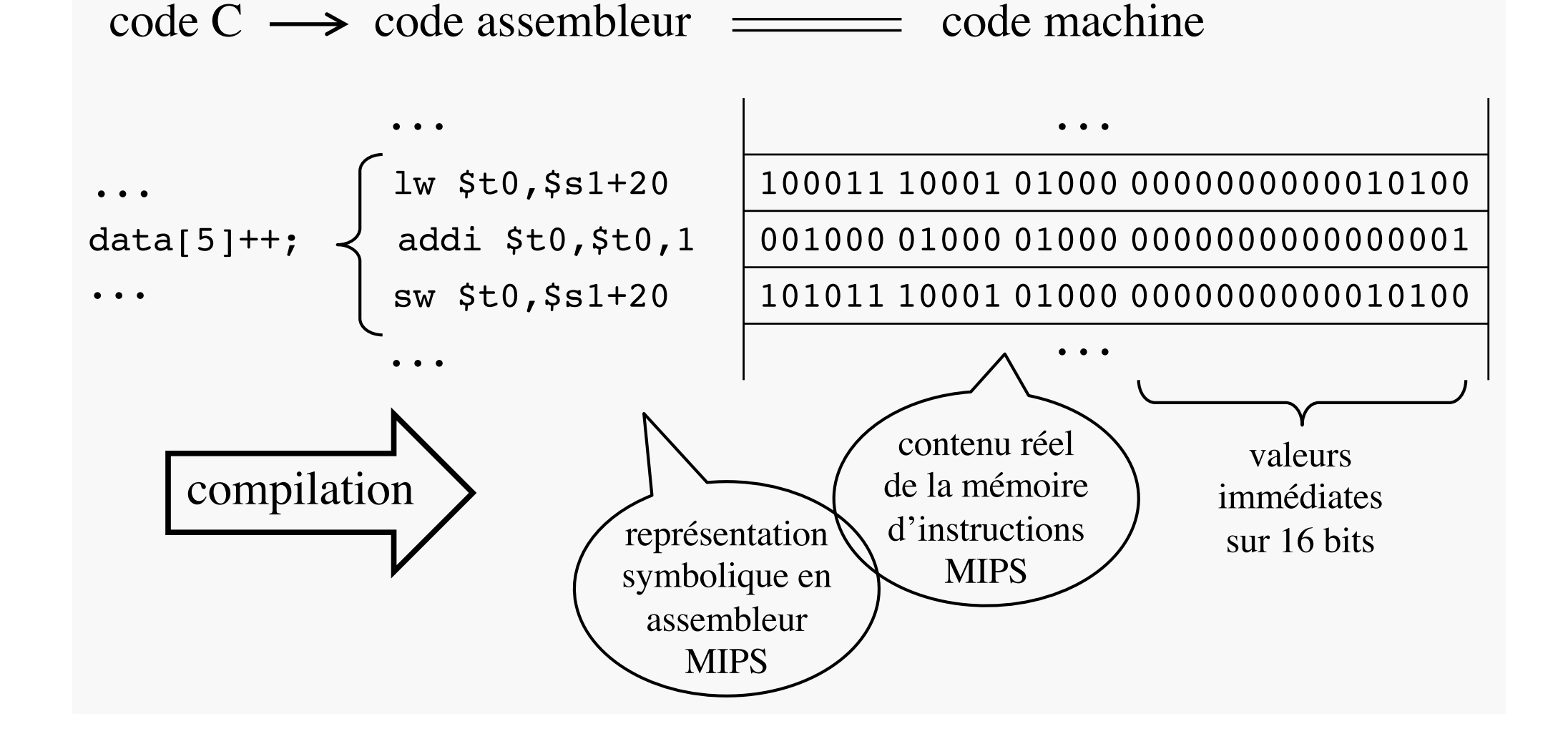

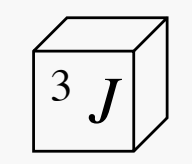

Jusqu'ici, la prochaine instruction exécutée était la suivante en mémoire d'instructions ( $f_{\text{UC}}$  : compteur).

Mais certains besoins logiciels essentiels exigent de casser cette routine.

Idée : utiliser des instructions dédiées pour altérer le fonctionnement du compteur.

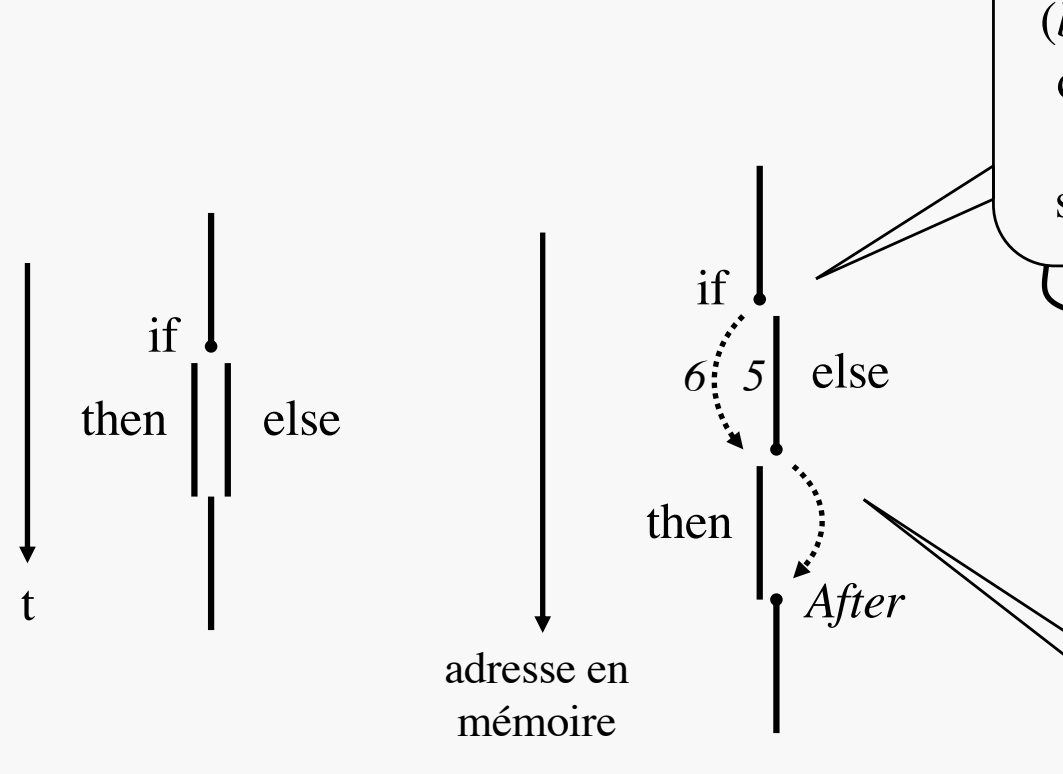

A l'exécution, selon le résultat du test *if*, on exécute soit *then* soit *else*

En mémoire d'instructions, ces segments de code sont installés les uns **derrière** les autres : les segments *else* et *then* doivent donc pouvoir être sautés.

Besoin d'un *branchement* (*branch*) qui, selon le résultat du test *if*, saute vers *then* ou poursuit avec l'instruction suivante, débutant ainsi *else*

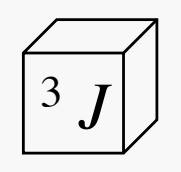

Une fois *else* exécuté, besoin d'un *saut* (*jump*) systématique par dessus *then* pour atteindre *After*

ex. avec *else* supposée de longueur *5* :

beq \$s1, \$s2, +*6* (*branch if equal*)

Si \$s1=\$s2, sauter *6* instructions

plus loin, sinon avancer à la

suivante (comme d'habitude).

j *After* (*jump*) *After* = adresse symbolique, aussi appelée *étiquette*, de la première instruction après la structure if-then-else

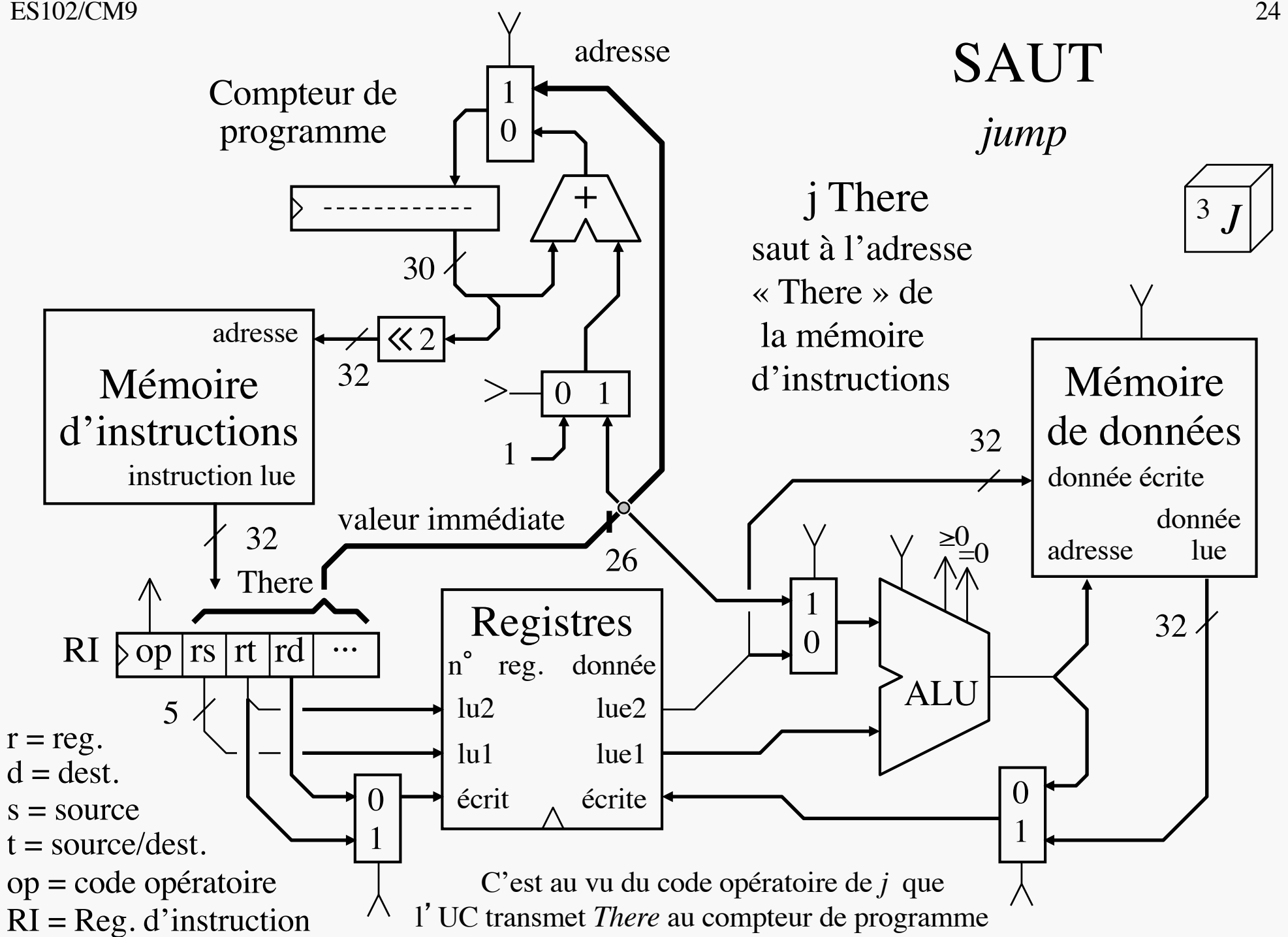

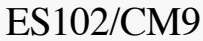

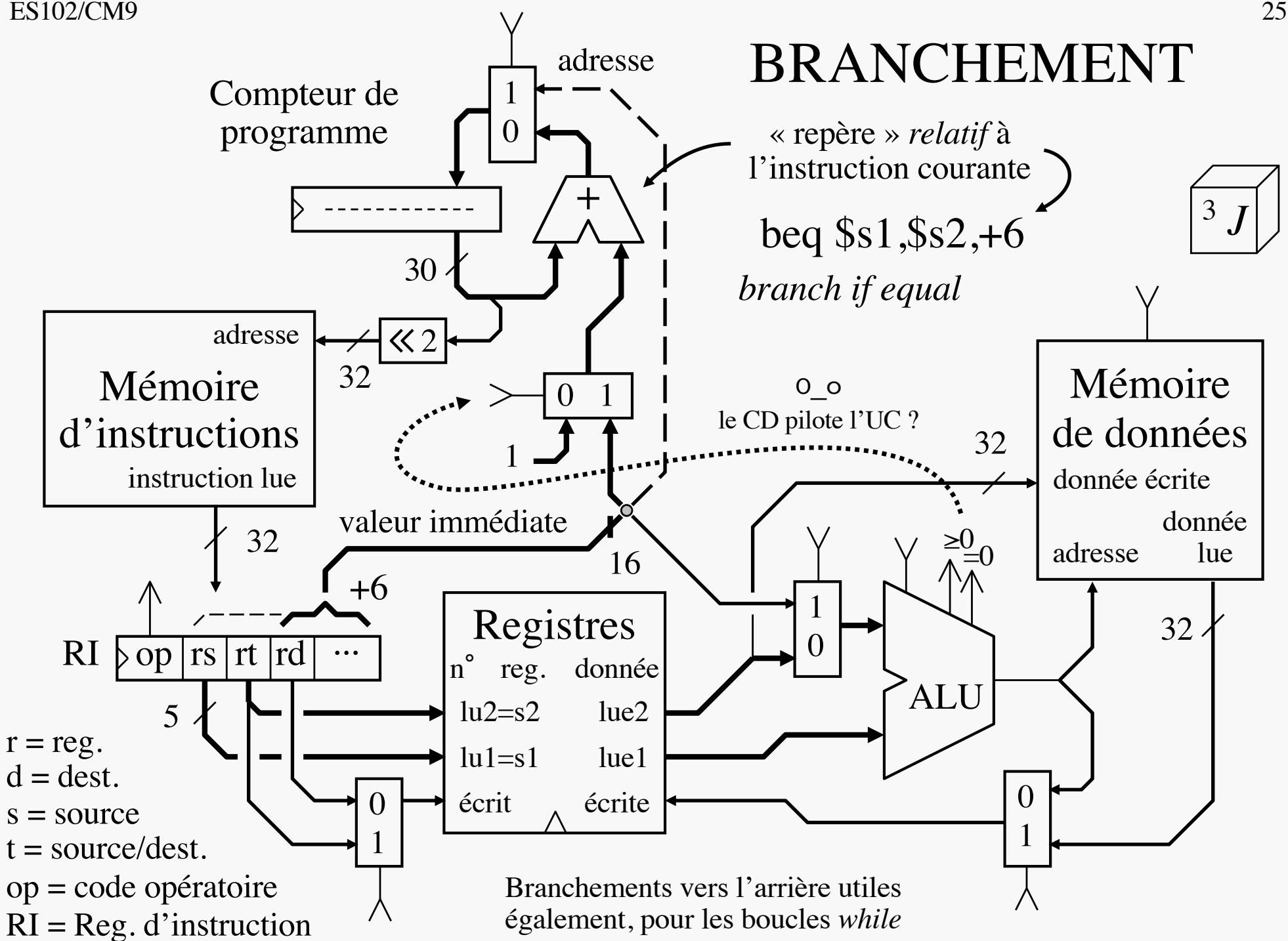

## SOUS-PROGRAMMES

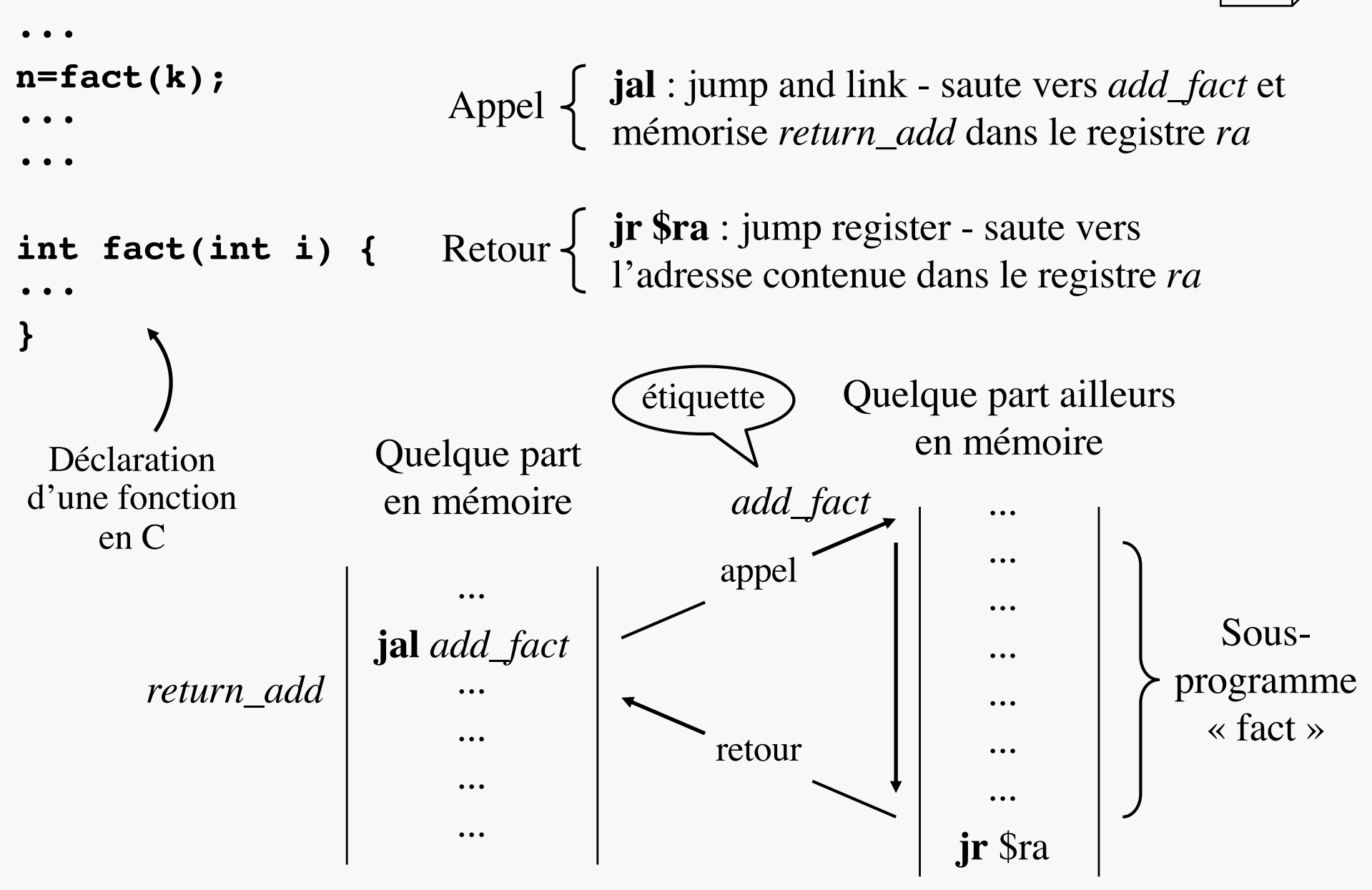

3 *J*

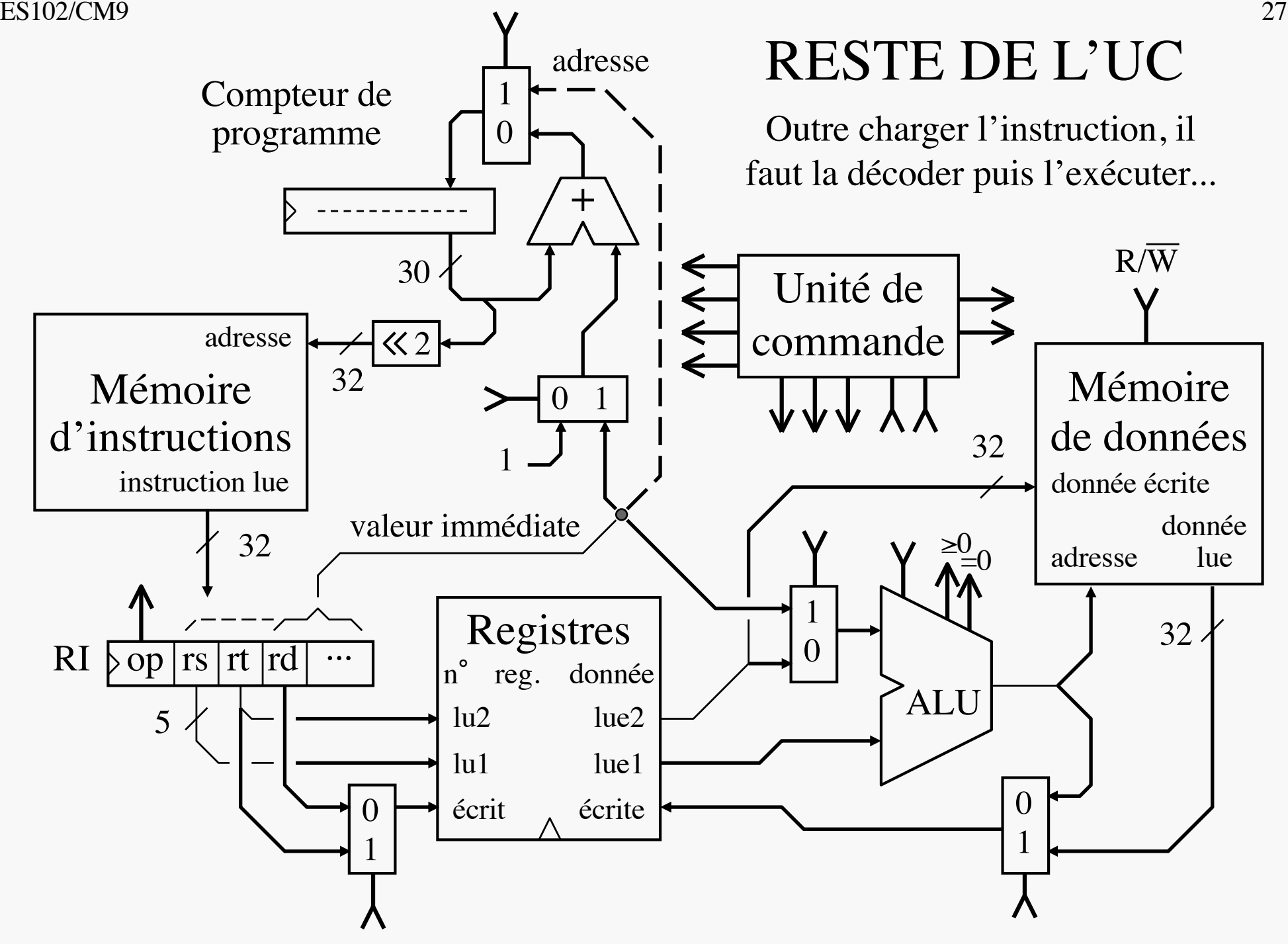

L'instruction *lw* (*load word*) de charge-<br>PIPE-LINE ment de données apparaît la plus longue :

- 5 étapes successives irréductibles :
	- lecture/décodage de l'instruction
	- lecture du registre portant l'adresse de base du tableau où se trouve la donnée en mémoire
	- calcul de l'adresse de la donnée, à partir de son indice, passé en valeur immédiate, et de la base
	- récupération de la donnée en provenance de la mémoire

 $\text{MI} \rightarrow \text{Reg} \rightarrow \rightarrow \rightarrow \text{MD}$ 

?

 $\begin{array}{ccc} & \searrow \rightarrow \\ \hline \end{array}$   $\begin{array}{ccc} \text{Re } \circ & \rightarrow \\ \hline \end{array}$ 

- écriture dans un registre
- tentant de pipeliner ces 5 étapes en 5 étages :

?

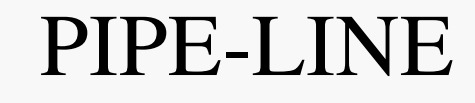

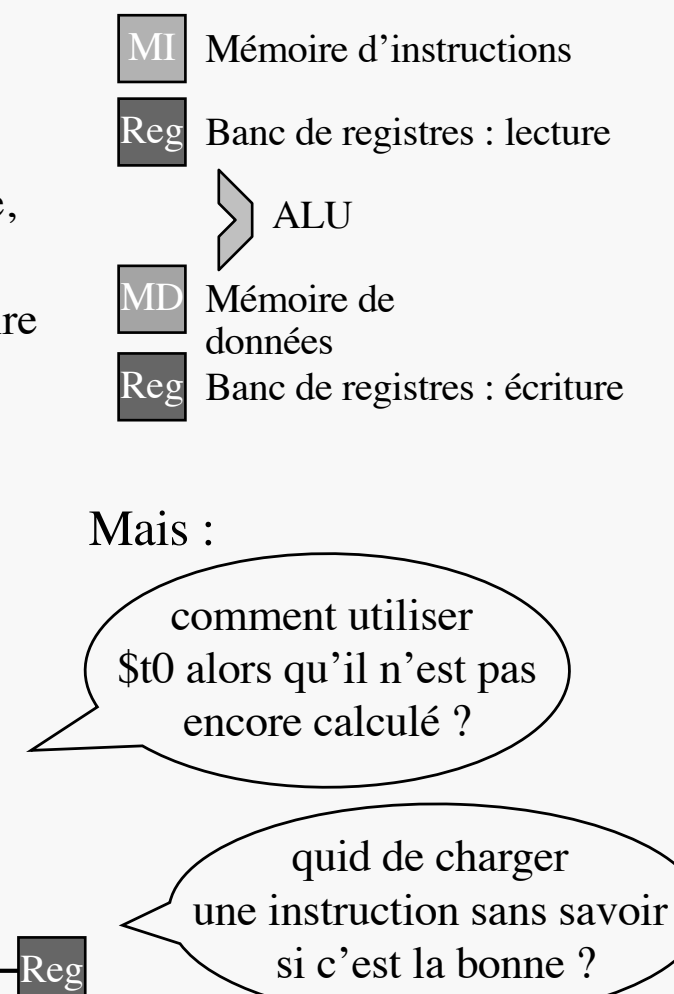

 $\rightarrow$  à l'UC de gérer...

lw  $$t0, $t1+0$ 

CK

bne  $$t0,$ \$s3,Exit

add \$s1,\$s1,\$s2

instruction exécutée

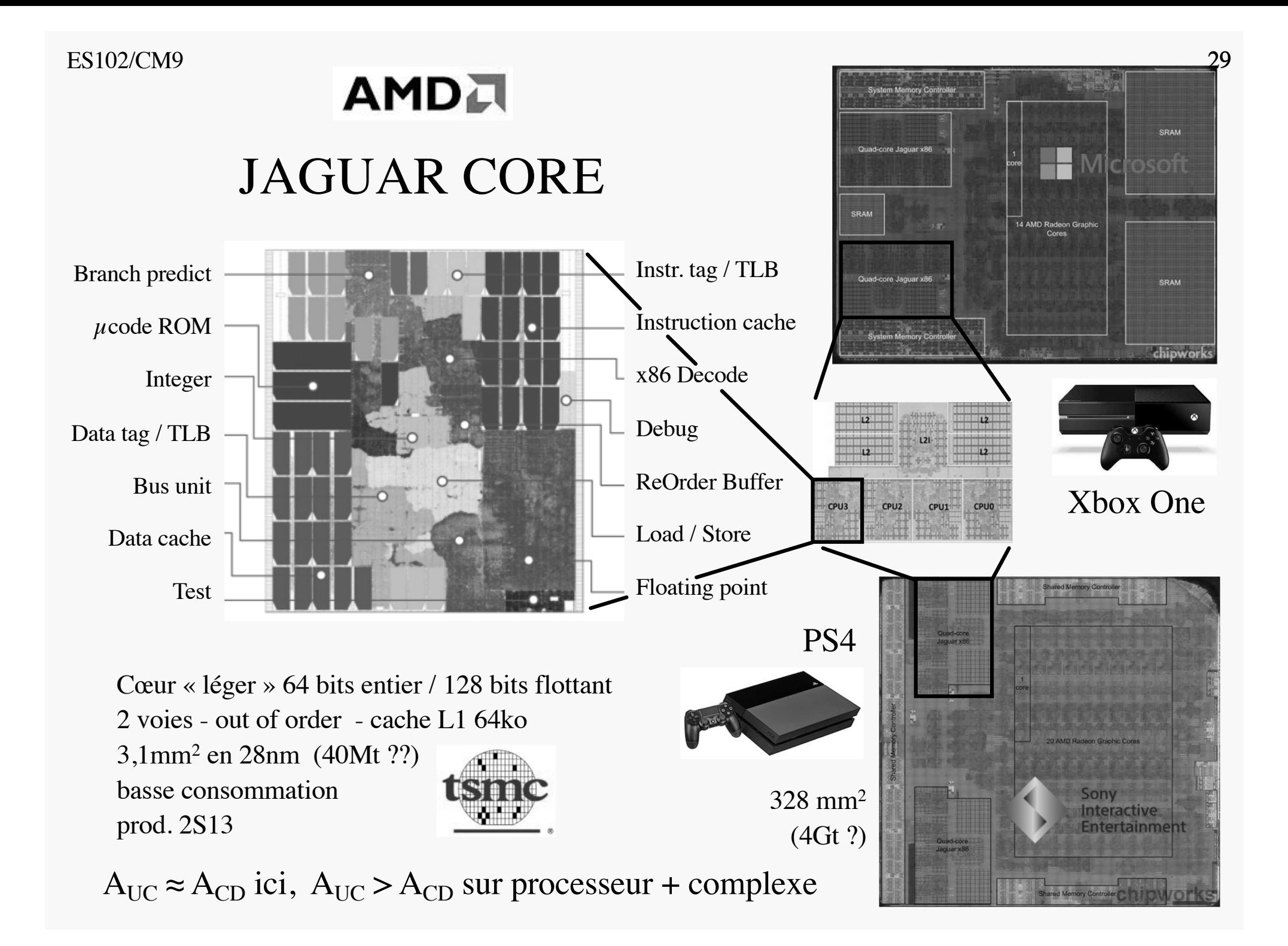